# **Graphing Calculator Instructions for the TI-89 Titanium**

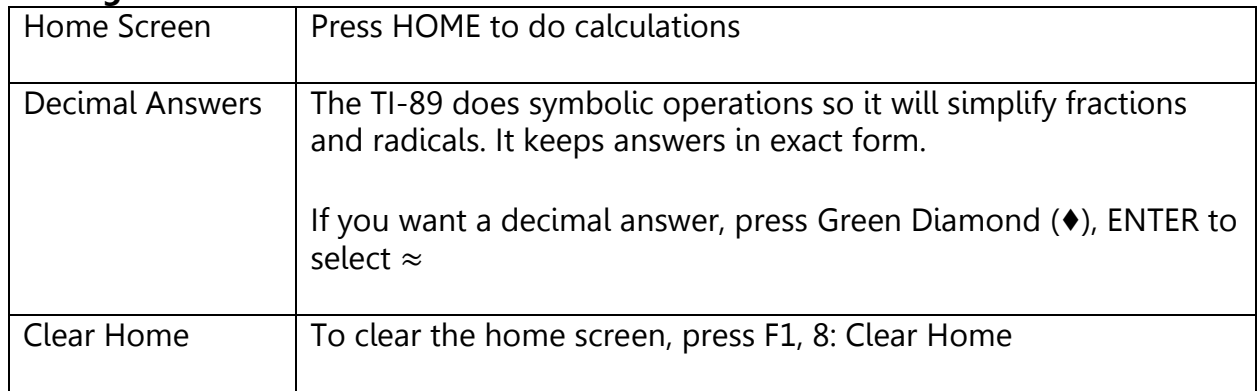

### **Getting around the calculator**

#### **Solving Graphically – Use the green words above the function keys**

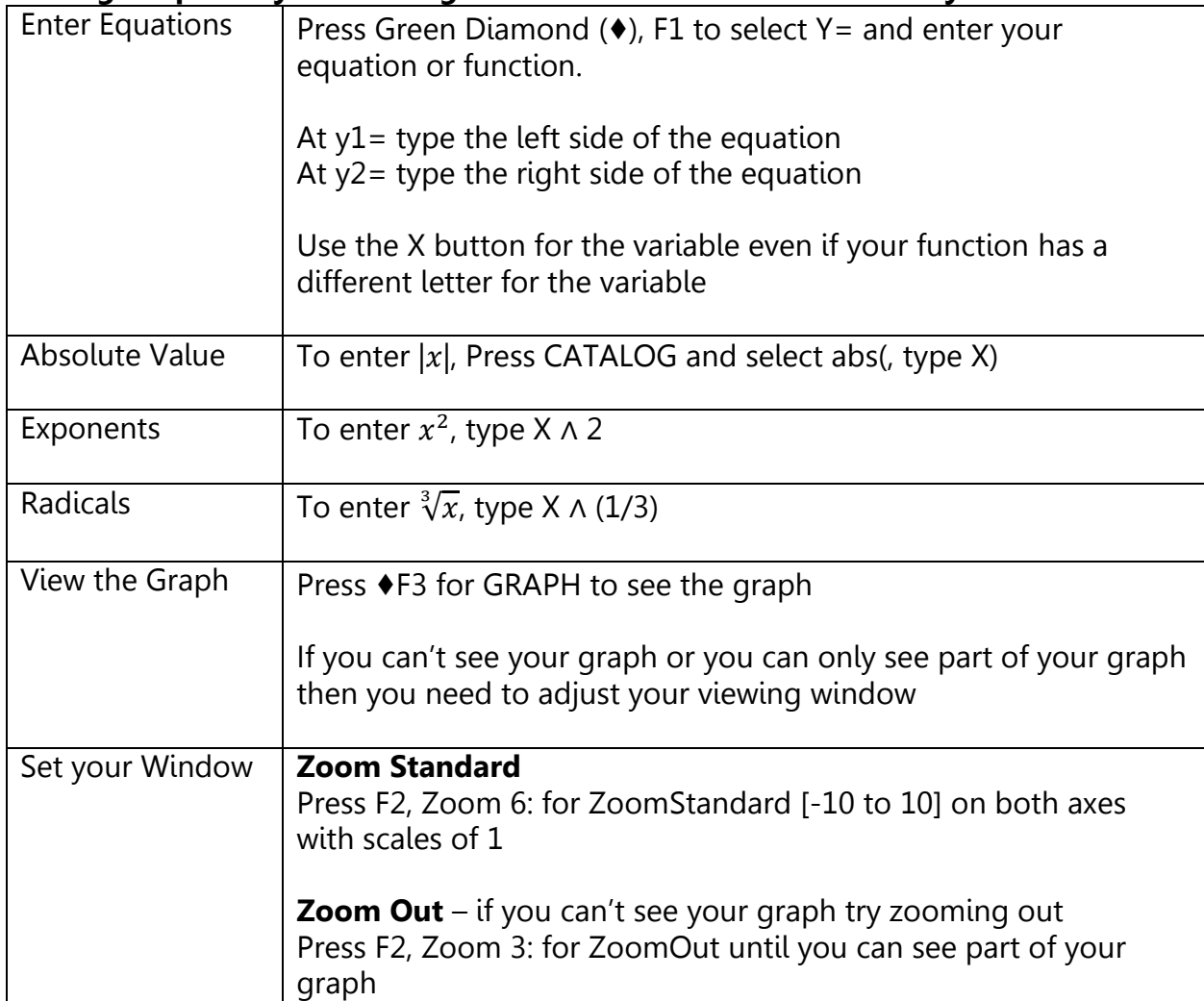

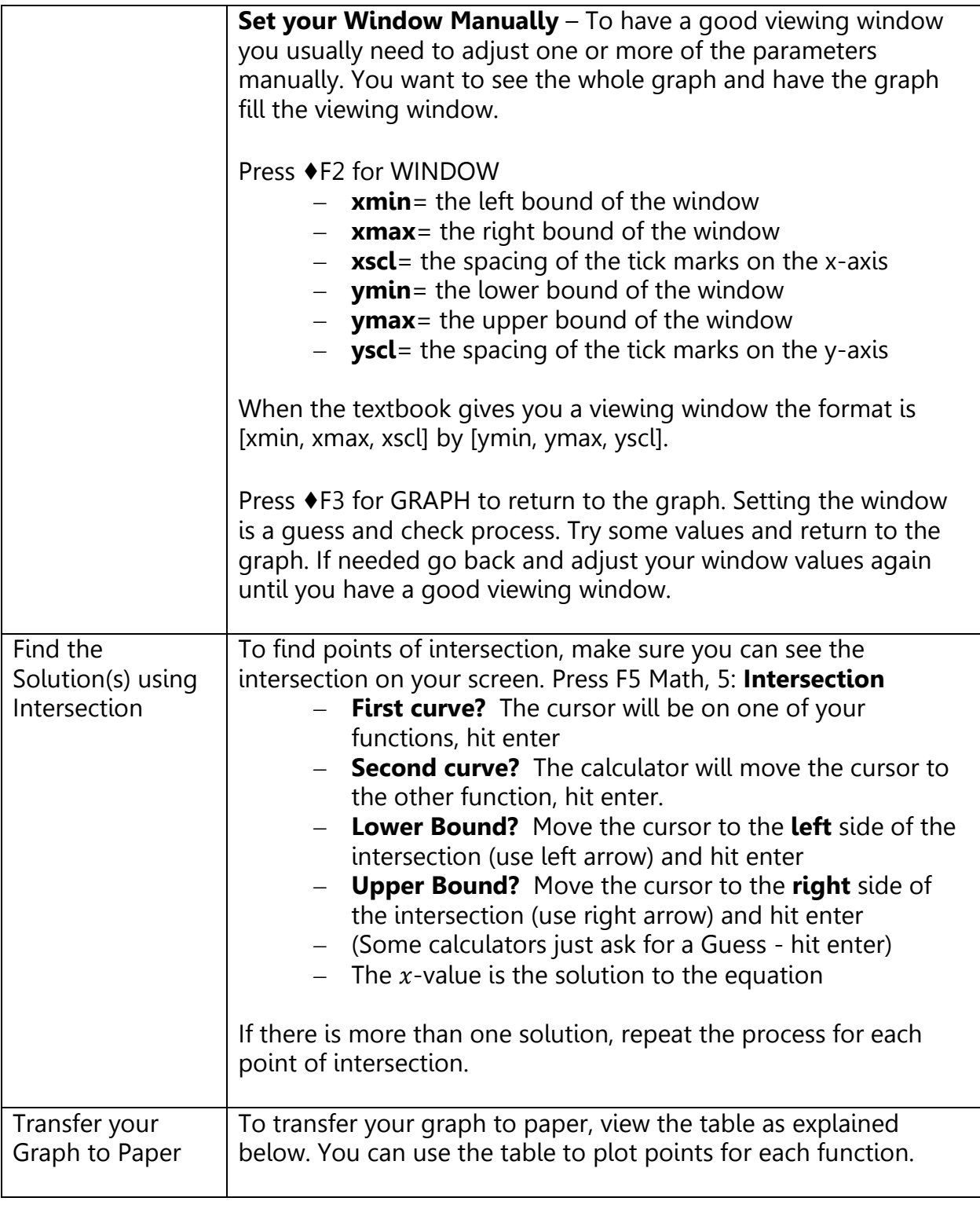

## **Solving Numerically with a Table**

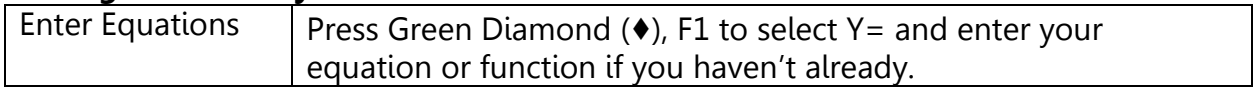

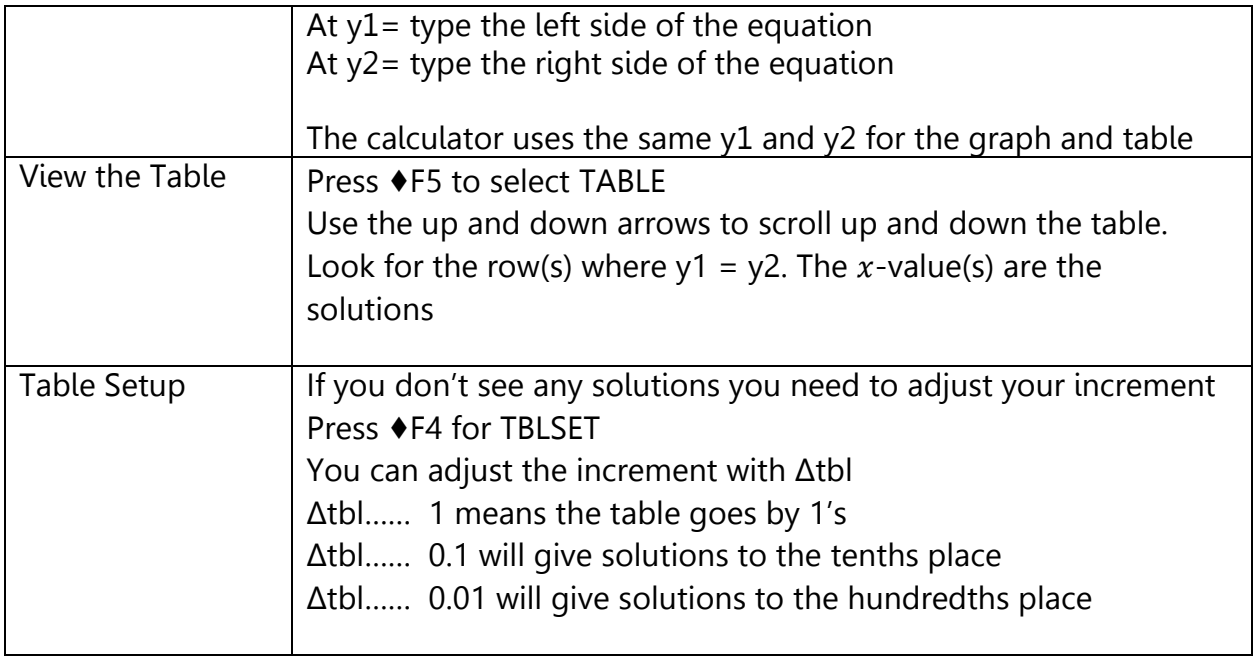

# **Finding Points on a Graph**

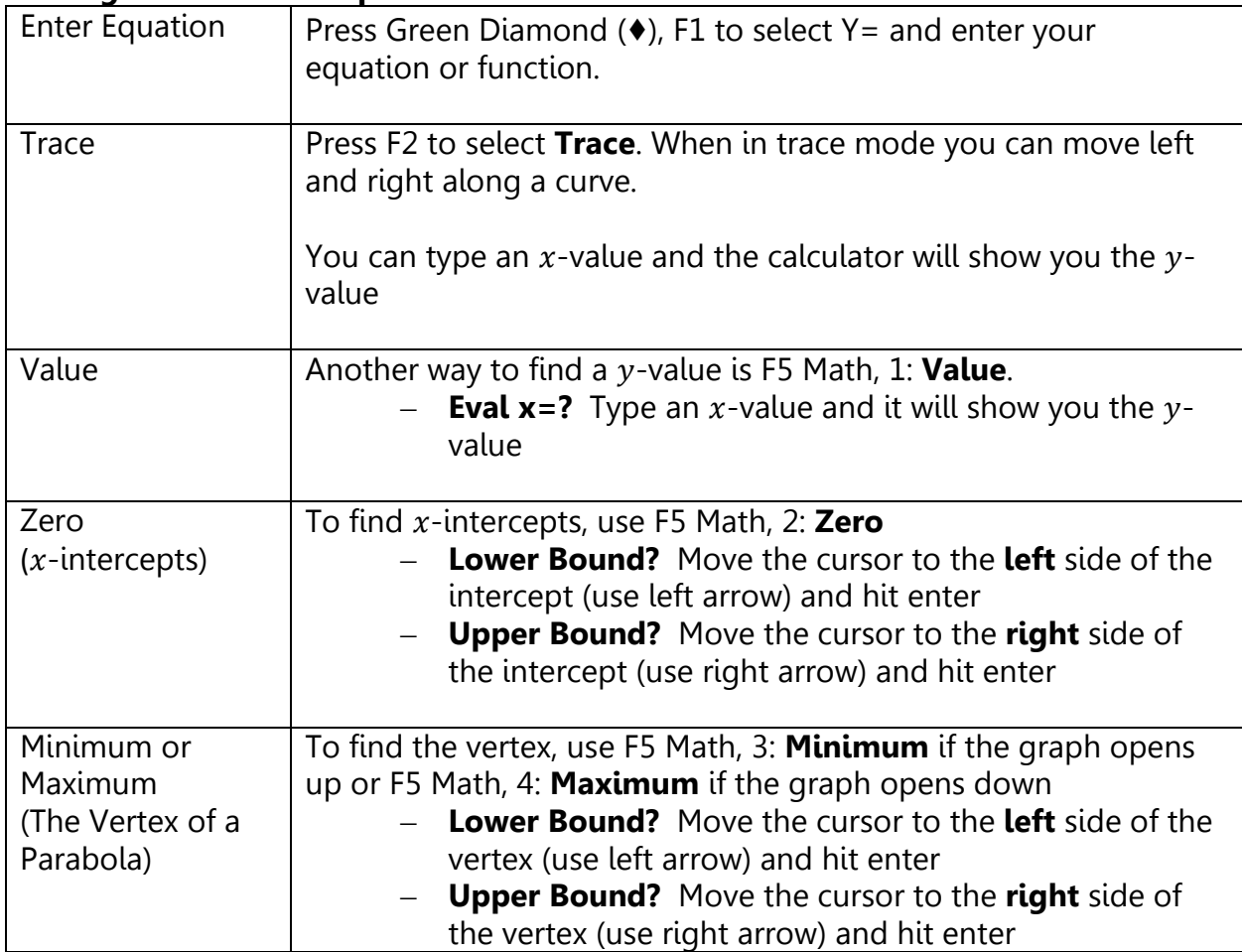